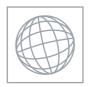

**CANDIDATE** NAME

## UNIVERSITY OF CAMBRIDGE INTERNATIONAL EXAMINATIONS International General Certificate of Secondary Education

VS ATTACHER COM

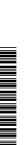

**CENTRE NUMBER** 

CANDIDATE NUMBER

**MATHEMATICS** 

Paper 1 (Core)

May/June 2012

1 hour

0581/13

Candidates answer on the Question Paper.

Additional Materials:

Electronic calculator

Mathematical tables (optional)

Geometrical instruments

Tracing paper (optional)

## READ THESE INSTRUCTIONS FIRST

Write your Centre number, candidate number and name on all the work you hand in.

Write in dark blue or black pen.

You may use a pencil for any diagrams or graphs.

Do not use staples, paper clips, highlighters, glue or correction fluid.

DO NOT WRITE IN ANY BARCODES.

Answer all questions.

If working is needed for any question it must be shown below that question.

Electronic calculators should be used.

If the degree of accuracy is not specified in the question, and if the answer is not exact, give the answer to three significant figures. Give answers in degrees to one decimal place.

For  $\pi$ , use either your calculator value or 3.142.

At the end of the examination, fasten all your work securely together.

The number of marks is given in brackets [ ] at the end of each question or part question.

The total of the marks for this paper is 56.

This document consists of 10 printed pages and 2 blank pages.

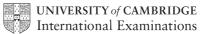

| Answer | <br>%[1] |
|--------|----------|
|        | <br>     |

Change 5.2 square metres into square centimetres.

| Answer |  | $cm^2$ | [1] |
|--------|--|--------|-----|
|--------|--|--------|-----|

Mohinder changes \$240 into Rupees. 3 The exchange rate is \$1 = 46.2875 Rupees.

Calculate how many Rupees he receives.

(a) Write down the next prime number after 47.

**(b)** Write down the next square number after 49.

Choose one of these symbols to make each statement correct.

**(b)** 
$$(-5)^2$$
 25

[1]

Hans invests \$750 for 8 years at a rate of 2% per year simple interest. 6

Calculate the interest Hans receives.

| Answer \$ | [2]    | ı |
|-----------|--------|---|
| Answei p  | <br>14 |   |

7

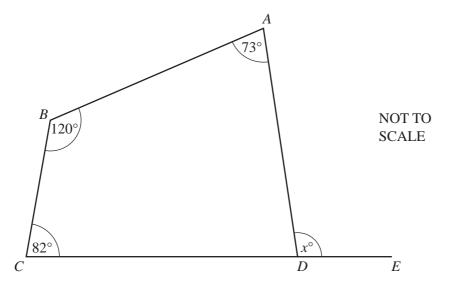

The diagram shows a quadrilateral ABCD. CDE is a straight line.

Calculate the value of *x*.

$$Answer x = [2]$$

| Answer(a) |   | [1] |
|-----------|---|-----|
|           | J |     |

**(b)** 
$$5\binom{3}{-4}$$
.

| Answer(b) |   | [1] |
|-----------|---|-----|
|           | ( |     |

- 9 Simplify
  - (a)  $a^0$ ,

Answer(a) [1]

**(b)**  $b^3 \times b^{-5}$ .

*Answer(b)* [1]

During her holiday, Hannah rents a bike. She pays a fixed cost of \$8 and then a cost of \$4.50 per day. Hannah pays with a \$50 note and receives \$10.50 change.

Calculate for how many days Hannah rents the bike.

Answer days [3]

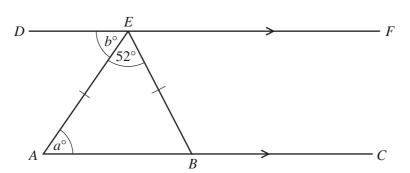

NOT TO SCALE

In the diagram lines AC and DF are parallel and AE = EB. Angle  $AEB = 52^{\circ}$ .

(a) Write down the mathematical name for triangle AEB.

*Answer(a)* [1]

**(b)** Work out the value of *a*.

 $Answer(b) \ a =$  [1]

(c) Explain why a = b.

*Answer(c)* [1]

12 Solve the simultaneous equations.

$$4x + y = 18$$

$$5x + 3y = 19$$

$$Answer x =$$

$$y =$$
 [3

| wv  | v.xtı | rap | ape | rs. | com |
|-----|-------|-----|-----|-----|-----|
| 1/2 |       | _   |     |     |     |

|    |     |       |                |           |             |          |       |        |          |                                   |           | WWW X   | trapap |
|----|-----|-------|----------------|-----------|-------------|----------|-------|--------|----------|-----------------------------------|-----------|---------|--------|
| 13 | (a) | Wri   | ite 0.00       | 0064 in s | standard fo | orm.     |       |        | 6        |                                   |           | WANN DO | 28Cann |
|    | (b) | Cal   | culate,        | writing   | the answe   | er in st | andar | d form | n.  8.18 | $\frac{\times 10^7}{\times 10^4}$ | (a)       |         | [1]    |
|    |     |       |                |           |             |          |       |        | 1        | Answer(                           | Ъ)        |         | [2]    |
| 14 |     |       |                |           |             | 7        | 3     | 8      | 2        | 5                                 | 1         |         |        |
|    |     |       |                |           |             | 5        | 3     | 4      | 6        | 2                                 | 3         |         |        |
|    | For | the r | number         | rs above  | work out    | the      |       |        |          |                                   |           |         |        |
|    | (a) | mo    | de,            |           |             |          |       |        |          |                                   |           |         |        |
|    | (b) | med   | dian,          |           |             |          |       |        | 1        | Answer(                           | (a)       |         | [1]    |
|    |     | ran   |                |           |             |          |       |        | 1        | Answer(                           | <i>b)</i> |         | [2]    |
|    |     | 1411  | <b>&gt;~</b> • |           |             |          |       |        | 1        | Answer(                           | (c)       |         | [1]    |

15 Without using your calculator, work out the following.

**Show all the steps of your working** and give each answer as a fraction in its simplest form.

(a) 
$$\frac{11}{12} - \frac{1}{3}$$

**(b)** 
$$\frac{1}{4} \div \frac{11}{13}$$

**16** (a) Solve the equation 5(x-3) = 21.

$$Answer(a) x =$$
 [2]

**(b)** Make x the subject of the equation y = 3x - 2.

$$Answer(b) x =$$
 [2]

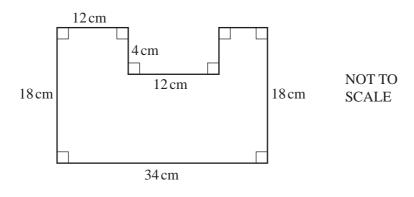

For the shape above, work out

(a) the perimeter,

| Answer(a) |  | cm | [2] |
|-----------|--|----|-----|
|-----------|--|----|-----|

**(b)** the area.

18 (a) Find the value of 7p-3q when p=8 and q=-5.

**(b)** Factorise completely.

$$3uv + 9vw$$

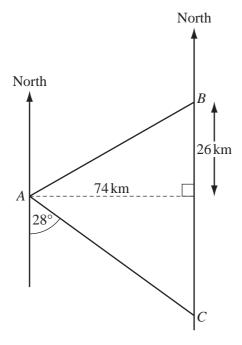

NOT TO SCALE

(a) Work out the bearing of A from C.

*Answer(a)* [2]

**(b)** Calculate the distance *AB*.

Answer(b) km [2]

| 20 | (a) | Colin | has | some | seeds |
|----|-----|-------|-----|------|-------|
|    |     |       |     |      |       |

The probability a seed will grow is 0.85.

Find the probability that a seed will **not** grow.

| Answer(a) | [1]     |
|-----------|---------|
|           | <br>L-1 |

**(b)** Richard grows flowers.

Some of his flowers are chosen at random.

The colours are recorded in the table below.

| Colour of flower | Frequency | Relative<br>Frequency |
|------------------|-----------|-----------------------|
| Red              | 20        | 0.16                  |
| Blue             | 15        |                       |
| Yellow           | 35        |                       |
| Other            | 55        |                       |

- (i) Complete the table to show the relative frequency of each colour. [2]
- (ii) Richard grows 800 flowers in total.

Estimate how many of these flowers are red.

| 2 | 2 | 2 | ) | 2 | <u>'</u> | <u>'</u> | <u>'</u> | ) | 2 | ) | 2 | _ | _ | _ |  |  |  | _ | _ | _ | _ | _ | _ | 2 | _ | _ | 2 | 2 | 2 | 2 | 2 | _ | 2 | _ | _ | _ | _ | _ | _ |  |  | - |  |  |  |  |  |  |  |  |  |  |  |  |  |  |  |  |  |  |  |  |  |  |  |  |  |  |  |  |  |  |  |  |  |  |  |  |  |  |  |  |  |  |  |  |  |  |  |  |  |
|---|---|---|---|---|----------|----------|----------|---|---|---|---|---|---|---|--|--|--|---|---|---|---|---|---|---|---|---|---|---|---|---|---|---|---|---|---|---|---|---|---|--|--|---|--|--|--|--|--|--|--|--|--|--|--|--|--|--|--|--|--|--|--|--|--|--|--|--|--|--|--|--|--|--|--|--|--|--|--|--|--|--|--|--|--|--|--|--|--|--|--|--|--|
| 2 | 2 | 2 | ) |   |          | )        | )        | ) | , | ) | 2 | 2 | _ | _ |  |  |  | _ | _ | _ | _ | _ | _ | 2 | 2 | 2 | 2 | 2 | 2 | 2 | 2 | _ | 2 | _ | _ | _ | _ | _ | _ |  |  | - |  |  |  |  |  |  |  |  |  |  |  |  |  |  |  |  |  |  |  |  |  |  |  |  |  |  |  |  |  |  |  |  |  |  |  |  |  |  |  |  |  |  |  |  |  |  |  |  |  |

**BLANK PAGE** 

Www.xtrapapers.com

**BLANK PAGE** 

Permission to reproduce items where third-party owned material protected by copyright is included has been sought and cleared where possible. Every reasonable effort has been made by the publisher (UCLES) to trace copyright holders, but if any items requiring clearance have unwittingly been included, the publisher will be pleased to make amends at the earliest possible opportunity.